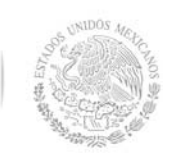

**Secretaría Académica, de Investigación e Innovación** 

## Dirección de Docencia e Innovación Educativa

## **1. Datos Generales de la asignatura**

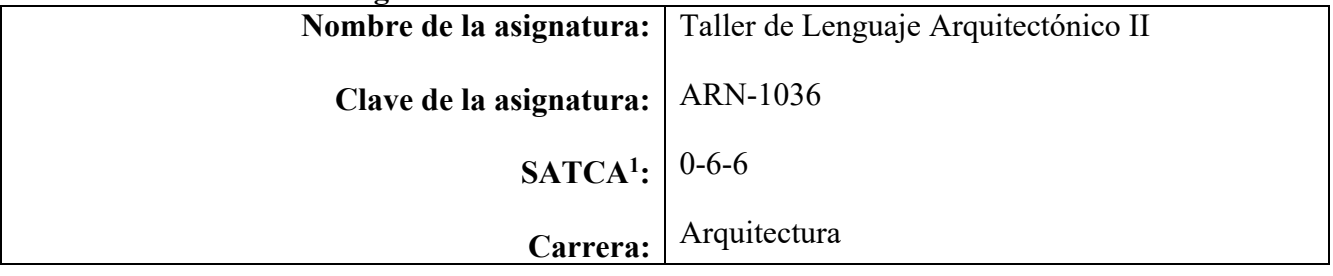

## **2. Presentación**

## **Caracterización de la asignatura**

Esta asignatura aporta al perfil del Arquitecto los elementos del lenguaje arquitectónico a través de programas de cómputo en dos y tres dimensiones, lo cual es fundamental para todas las materias de Taller de Diseño. En esta materia el estudiante aprende y aplica técnicas y herramientas computacionales utilizadas en el lenguaje arquitectónico.

Se ubica después de la materia de Taller de Lenguaje Arquitectónico I donde aprende las técnicas de dibujo arquitectónico a mano y con instrumentos, ya que requiere tener una comprensión total de lo que está haciendo al momento de expresar una idea o proyecto, utilizando correctamente el lenguaje arquitectónico en dos y tres dimensiones.

Se ubica también después de Geometría descriptiva II en lo espacial, ya que ésta aporta una visualización correcta del modelo tridimensional.

Así mismo, esta asignatura le proporciona al estudiante herramientas tecnológicas que podrá aplicar a partir de los Talleres de Diseño IV- VI, como parte de su formación.

La materia se desarrolla con las asignaturas de:

- Taller de Expresión Plástica
- Geometría Descriptiva II
- Taller de Lenguaje Arquitectónico I

## **Intención didáctica**

- Se organiza el programa en tres temas, en el primero se inicia capacitando al estudiante en la comprensión y utilización de los comandos básicos del dibujo asistido por computadora (CAD).
- En el segundo tema se capacita al alumno en el uso de comandos avanzados del dibujo en dos dimensiones, que le permitirá lograr una representación correcta y basada en los lineamientos internacionales del dibujo arquitectónico para una adecuada impresión de planos. Al final de este tema se debe de aplicar lo aprendido en un proyecto arquitectónico que no represente gran complejidad para el estudiante.
- En el tema tres, el estudiante se capacita en el modelado en tres dimensiones, aplicación de materiales, ambientación, foto realismo y recorridos virtuales.
- Las competencias genéricas que se estarán desarrollando en el estudiante son habilidades interpersonales, habilidad de trabajar de forma autónoma, la capacidad creativa.
- El docente desempeñara el papel de facilitador de la información, apoyando al estudiante en la elaboración de ejercicios, mismos que le permitan generar un conocimiento autónomo y lo motiven a continuar actualizándose.

 1 Sistema de Asignación y Transferencia de Créditos Académicos

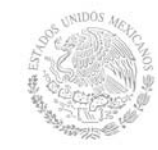

**Secretaría Académica, de Investigación e Innovación**  Dirección de Docencia e Innovación Educativa

 El programa seleccionado es Autocad para el dibujo bidimensional y tridimensional y el Artlantis para la generación de la ambientación y foto realismo.

## **3. Participantes en el diseño y seguimiento curricular del programa**

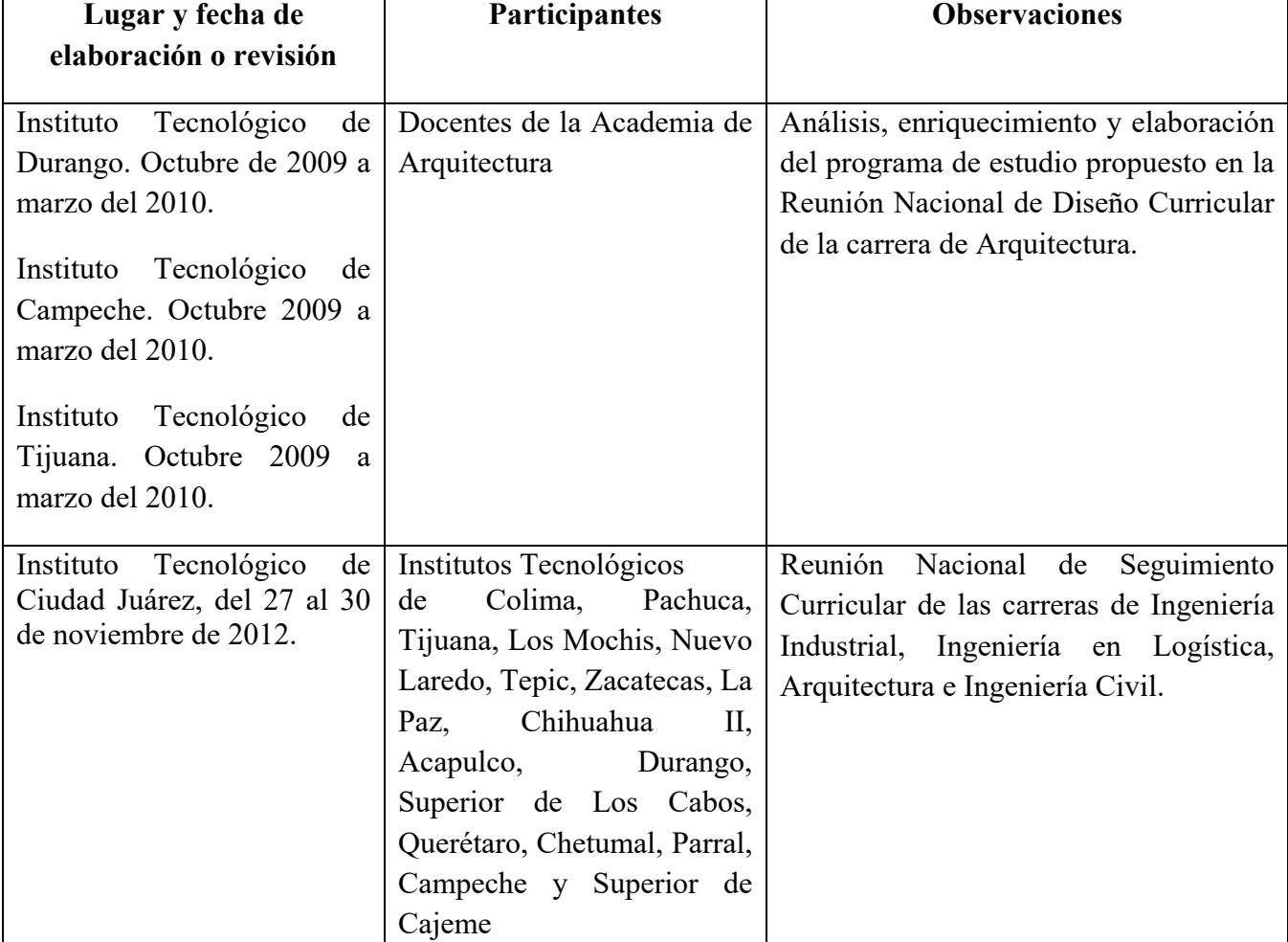

## **4. Competencia(s) a desarrollar**

**Competencia(s) específica(s) de la asignatura** 

Emplea herramientas tecnológicas para realizar diseño bi y tridimensional asistido por computadora, así como maquetas virtuales, foto realismo y recorridos virtuales, que le permitan presentar sus proyectos con calidad y tecnología de vanguardia.

## **5. Competencias previas**

- Conocimientos básicos de computación y manejo de software
- Conocimiento de la representación arquitectónica a mano y con instrumentos
- Ubicación de los cuerpos en un sistema de coordenadas espacial.
- Conocimiento y uso adecuado de texturas y materiales.
- Comprensión de sombras y claro obscuros.
- Visualización de iluminación interior y exterior.
- Conocimiento de los diferentes tipos de perspectivas

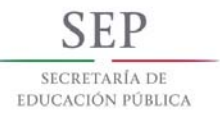

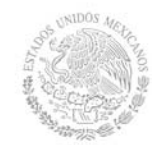

**Secretaría Académica, de Investigación e Innovación** 

Dirección de Docencia e Innovación Educativa

## **6. Temario**

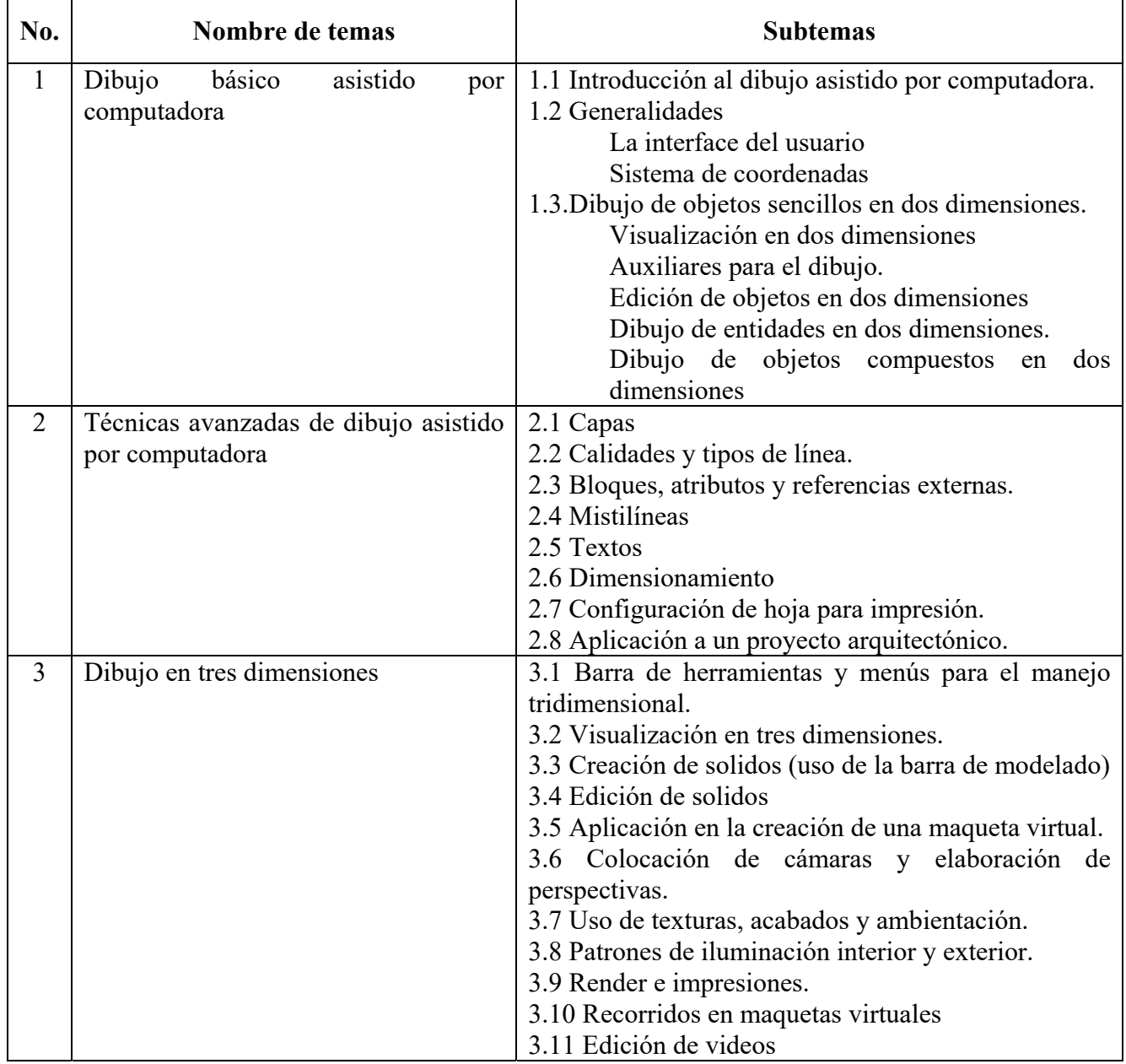

## **7. Actividades de aprendizaje de los temas**

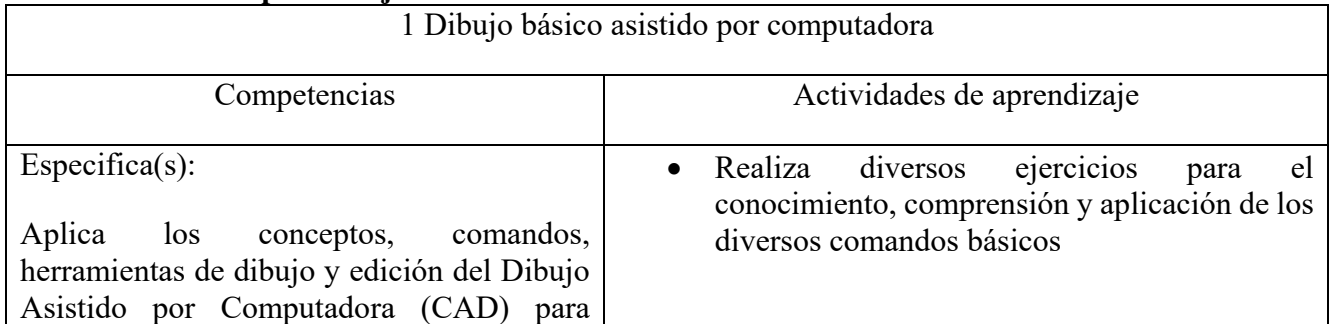

# S SECRETARÍA DE<br>EDUCACIÓN PÚBLICA

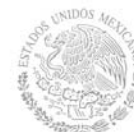

# **TECNOLÓGICO NACIONAL DE MÉXICO**

**Secretaría Académica, de Investigación e Innovación**  Dirección de Docencia e Innovación Educativa

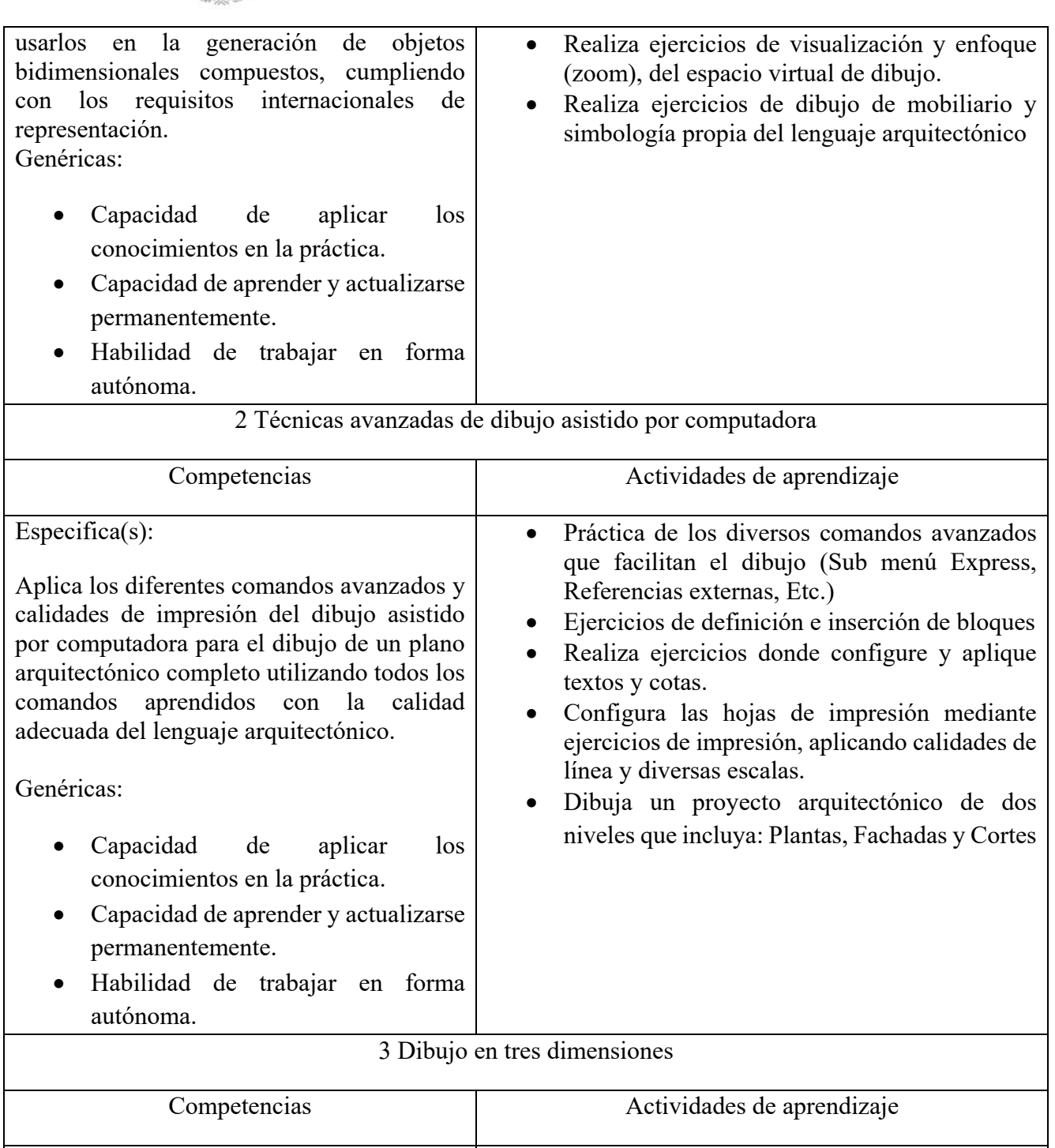

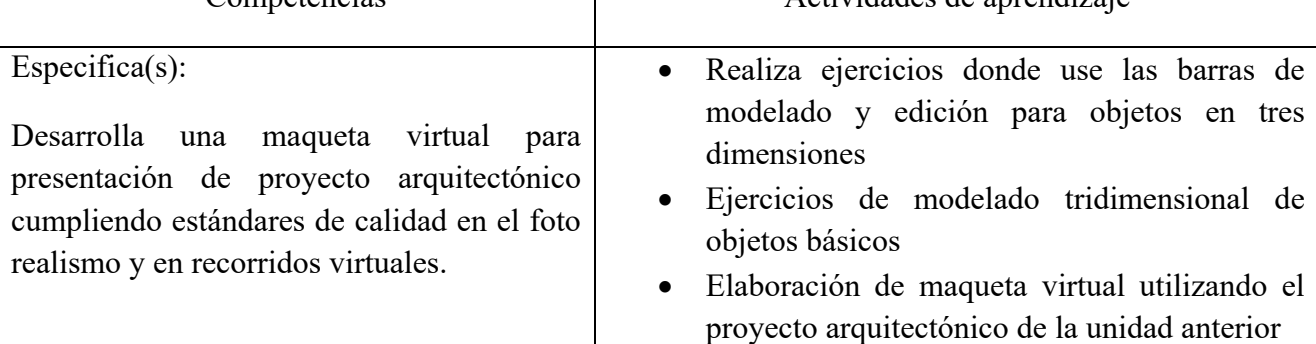

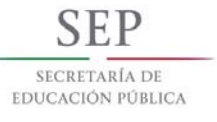

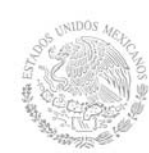

**Secretaría Académica, de Investigación e Innovación**  Dirección de Docencia e Innovación Educativa

 Ejercicios de perspectivas y foto realismo utilizando: Iluminación Texturas y materiales

Ejercicios de fotomontajes, recorridos virtuales

#### Genéricas:

- Capacidad de aplicar los conocimientos en la práctica.
- Capacidad de aprender y actualizarse permanentemente.
- Habilidad de trabajar en forma autónoma.

## **8. Práctica(s)**

 Asistir a despachos de arquitectura para conocer las técnicas de expresión utilizadas en trabajos profesionales, elaborando un reporte de análisis y conclusiones.

Ambientación

y edición de videos.

- Identificar elementos arquitectónicos y de instalaciones y definirlos en un trabajo de planos utilizando un correcto lenguaje arquitectónico.
- Exponer por medios audiovisuales las imágenes y recorridos virtuales

## **9. Proyecto de asignatura**

El objetivo del proyecto que planteé el docente que imparta esta asignatura, es demostrar el desarrollo y alcance de la(s) competencia(s) de la asignatura, considerando las siguientes fases:

- **Fundamentación:** marco referencial (teórico, conceptual, contextual, legal) en el cual se fundamenta el proyecto de acuerdo con un diagnóstico realizado, mismo que permite a los estudiantes lograr la comprensión de la realidad o situación objeto de estudio para definir un proceso de intervención o hacer el diseño de un modelo.
- **Planeación:** con base en el diagnóstico en esta fase se realiza el diseño del proyecto por parte de los estudiantes con asesoría del docente; implica planificar un proceso: de intervención empresarial, social o comunitario, el diseño de un modelo, entre otros, según el tipo de proyecto, las actividades a realizar los recursos requeridos y el cronograma de trabajo.
- **Ejecución:** consiste en el desarrollo de la planeación del proyecto realizada por parte de los estudiantes con asesoría del docente, es decir en la intervención (social, empresarial), o construcción del modelo propuesto según el tipo de proyecto, es la fase de mayor duración que implica el desempeño de las competencias genéricas y especificas a desarrollar.
- **Evaluación:** es la fase final que aplica un juicio de valor en el contexto laboral-profesión, social e investigativo, ésta se debe realizar a través del reconocimiento de logros y aspectos a mejorar se estará promoviendo el concepto de "evaluación para la mejora continua", la metacognición, el desarrollo del pensamiento crítico y reflexivo en los estudiantes.

## **10. Evaluación por competencias**

- Instrumentos y herramientas sugeridas para evaluar las actividades de aprendizaje:
- Evaluar la representación gráfica de cada ejercicio desarrollado desde el punto de vista de su corrección técnica y manejo de escala. Pruebas de habilidad, seguimiento del proceso y comprobación de resultados por ejercicio.
- Revisar y evaluar los ejercicios de manejo de técnicas realizadas durante el curso.
- Evaluar el trabajo final de cada unidad para constatar la competencia adquirida

## **11. Fuentes de información**

©TecNM mayo 2016 Página | 5

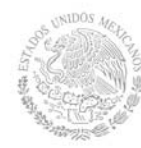

**Secretaría Académica, de Investigación e Innovación**  Dirección de Docencia e Innovación Educativa

- MEDIACTIVE, Aprende Autocad 2009 con 100 ejercicios prácticos, Ed.
- MARCOMBO, ISBN: 8426715389 ISBN-13: 9788426715388
- Abbott, Daniel H., AUTOCAD, Ed. Wiley John + Sons, ISBN: 0470109939 ISBN-
- $-13: 9780470109939$
- Cecchi, Roberta, Archicad 10: Guía de uso, Ed. Renat 2007, 1ª edición,
- Barcelona
- Omura, George., AUTOCAD 2009, Ed. Anaya Multimedia, ISBN: 8441525269
- ISBN-13: 9788441525269 1 edición (05/01/2009)
- Montaño La Cruz, Fernando., AUTOCAD 2010, Ed. Anaya Multimedia Anaya
- Interactiva, ISBN: 844152629X ISBN-13: 9788441526297, 1 edición (06/07/2009)
- Martens, Bob; Peter, Herbert., ARCHICAD, Ed. Springer-Verlag Kg, Idioma: Inglés,
- ISBN: 3211327894 ISBN-13: 9783211327890, 2 edición (2007)
- Cecchi, Roberta, Archicad 10: Guía de uso, Ed. Renat 2007, 1ª edición,
- Barcelona
- Tulio Sulbaran, Mohd Shiratuddin, Introduction to Archicad: a BIM Application, Ed. Paperback